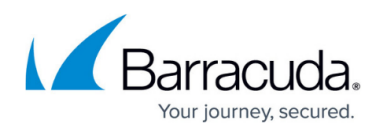

# **Release Notes**

<https://campus.barracuda.com/doc/48660824/>

## **Update to Version 5.2**

### **Installation**

The main product is supplied as a full standard installation package.

Integration with a Barracuda Message Archiver appliance requires Message Archiver firmware version 5.0 or above.

### **Upgrading to Version 5.2**

In-place upgrade of existing installs is supported from PST Enterprise Version 5.1 only. To upgrade from earlier versions, you should uninstall the previous version before installing this new version, but you can retain your existing database and other data. For guidance on upgrading from earlier versions of PST Enterprise, see the notes at [campus.barracuda.com/product/pstenterprise/article/PST/UpgradeFrom22/](http://campus.barracuda.com/product/pstenterprise/article/PST/UpgradeFrom22/).

### **Enhancements**

### **Easier Installation**

Installation of the main PST Enterprise product is now completed in a single process which automatically provisions and configures all required components. The previous pre-install process is no longer required.

### **Automatic Updates**

The software regularly checks for software updates, and these are then downloaded in the background from Barracuda as they become available. Following authorization by the administrator, all components of the PST Enterprise implementation are automatically updated as required without further user intervention.

### **Client Configuration**

It is possible to use wildcards when creating client-specific configurations, which means that a single configuration can now be applied to a group of machines.

### **Platform Support**

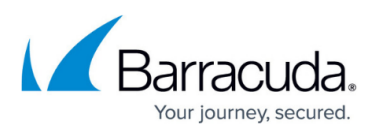

The PST Enterprise Client now supports the Click-to-Run versions of Microsoft Outlook 2013 and Outlook 2016 are now supported.

PST Enterprise is no longer supported on Windows Server 2008 (but it is still supported on Windows Server 2008 R2).

## **PST Enterprise version 5.2.0.1824 Update**

PST Enterprise version 5.2.0.1824 update introduces the following changes since version 5.2.0.1822:

Determines Barracuda Cloud Archiving Service region for connection based on location.

## **PST Enterprise version 5.2.0.1822 Update**

PST Enterprise version 5.2.0.1822 update introduces the following changes since version 5.2.0.1817:

- The installer allows for service account and group selection in multiple domain environments.
- Evaluation licence generation supports environments where the registered organization and user are not set.
- Client security enhancements protecting against CRSF, clickjacking and login redirect vulnerabilities.

## **PST Enterprise version 5.2.0.1817 Update**

PST Enterprise version 5.2.0.1817 update introduces the following changes since version 5.2.0.1812:

- Improvements made to avoid authentication prompts for PST data stored on CIFS shares.
- Changes to handling of OST files during uncoupled PST processing for environments which force the use of Exchange cached mode.
- Windows integrated authentication is now supported on the PST Enterprise administration website. By default, Forms based authentication will still be used.
- Support option to skip installation steps where environmental security restrictions don't permit the installer to complete these actions.

### **Updating to Version 5.1**

## Barracuda PST Enterprise

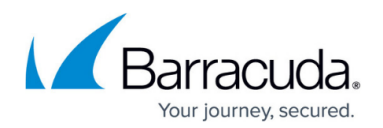

### **Installation**

You must run the [Pre-installation](http://campus.barracuda.com/doc/42042291/) process prior to starting any installation or upgrade.

Integration with a Barracuda Message Archiver appliance requires [Barracuda Message Archiver](http://campus.barracuda.com/doc/2490435/) firmware version 5.0 or above.

### **Upgrade to Version 5.1**

In-place upgrade of an existing installation is not supported in version 5.1. To upgrade from earlier versions, uninstall the previous version before installing this new version; you can retain your existing database and other data. For more information, see [Upgrading PST Enterprise](http://campus.barracuda.com/doc/42042457/).

### **Version 5.1 New Features**

### **Managing Corrupted PST Files**

Barracuda PST Enterprise isolates and suspends processing on any corrupted PST files discovered until the problem is resolved. The Barracuda PST Enterprise console now includes a PST Health Status indicator enabling administrators to identify each of these corrupted PST files and take the appropriate action.

### **Version 5.1 Enhancements**

### **Extended Platform Support**

Barracuda PST Enterprise now supports Microsoft Outlook 2016.

### **Multiple Users**

Barracuda PST Enterprise enhanced to fully support PCs used by multiple users and ensures that only one instance of the Barracuda PST Enterprise client is running on a particular PC at any one time for each individual user session.

#### **Existing MAPI Profiles**

If a suitable MAPI profile for an account already exists, then that profile is used rather than creating a new one.

### **File-Level Logging**

Diagnostic information within system log files is now grouped by individual PST file to improve troubleshooting.

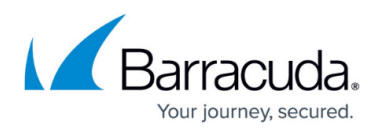

### **Background Activities**

To improve reliability, background housekeeping now runs as a Windows Server rather than as a Scheduled Task.

# Barracuda PST Enterprise

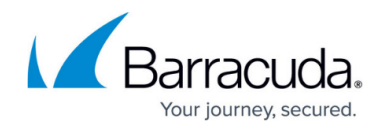

© Barracuda Networks Inc., 2024 The information contained within this document is confidential and proprietary to Barracuda Networks Inc. No portion of this document may be copied, distributed, publicized or used for other than internal documentary purposes without the written consent of an official representative of Barracuda Networks Inc. All specifications are subject to change without notice. Barracuda Networks Inc. assumes no responsibility for any inaccuracies in this document. Barracuda Networks Inc. reserves the right to change, modify, transfer, or otherwise revise this publication without notice.